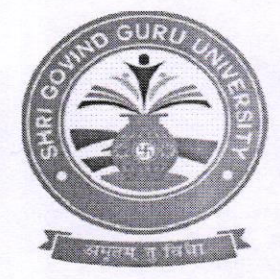

## Shri Govind Guru University, Godhra

(Established Vide Guiarat Act No. 24/2015)

## શ્રી ગોવિંદ ગુરુ ચુનિવર્સિટી, ગોધરા

(ગુજરાત એકટ નં. ર૪/ર૦વપ દ્વારા સ્થાપિત) મ.: વિંઝોલ, પો.: કાંકણપુર, તા.: ગોધરા, જિ.: પંચમહાલ-૩૮૮૭૧૩.

**41'56\05\5058** 

નં:એસજીજીયુ/વહીવટ/૨૦૨૪/&૫૨૧

## 4847:3309

શ્રી ગોવિંદ ગુરુ યુનિવર્સિટી સંલગ્ન તમામ શિક્ષણ વિદ્યાશાખાની કોલેજોના આચાર્યશ્રીઓને જણાવવાનું કે ગોવિંદ ગુરુ યુનિવર્સિટી અને જિલ્લા શિક્ષણ અને તાલીમ ભવન, વડોદરાના સંયુક્ત ઉપક્રમે श्री "B.Ed Faculty Devlopment" કાર્યશાળાનું તા.0૫/03/ર0ર૪, મંગળવારના રોજ જિલ્લા શિક્ષણ અને તાલીમ ભવન, વડોદરા ખાતે આયોજન કરવામાં આવેલ છે. જે કાર્યશાળામાં સંલગ્ન બી.એડ. કોલેજના આચાર્યશ્રી અને બે અધ્યાપક્શ્રીઓએ ઉપસ્થિત રહેવા વિનંતી. કાર્યક્રમની વિસ્તૃત માહિતી આ સાથે બિડાણમાં સામેલ છે જે અંગે વિદિત થઈ કાર્યવાહી કરવા નમ્ર  $Q$ નંતી.

authin

**Fø**.કુલસચિવ श्री गोविंद उस्वीन विशि **BILET DIRETTE** 

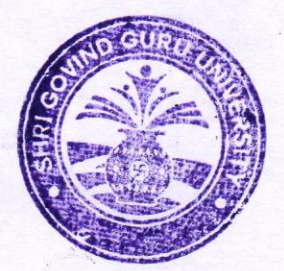

બિડાણ- કાર્યક્રમની રૂપરેખા.

 $y_0$ 

શ્રી ગોવિંદ ગુરુ યુનિવર્સિટી સંલગ્ન તમામ બી.એડ. કોલેજોના આચાર્યશ્રીઓ તથા અધ્યાપકશ્રીઓ તરફ જાણ તથા જરૂરી કાર્યવાહી અર્થે.

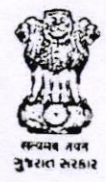

District Institute of Education and Training, Vadodara Opp: Anavil bhvan, Karelibaug Email: dictvadodara@gmail.com Web: www.dietvadodara.org.in

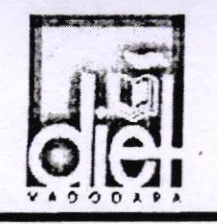

suis/side/બી.એs/2024/2459 પ્રતિ. આચાર્યશ્રી SGGU સંલગ્ન તમામ બી.એડ. કોલેજ વિષય: 'B.Ed. Faculty Development' કાર્યશાળા આયોજન બાબત સંદર્ભ : (1) ડાચેટ વડોદરાનો 16/2/24 નો પત્ર

(2) માનનીય વાઈસચાન્સેલરશ્રી અને રજીસ્ટારશ્રીની મૌખિક અનુમતિ માનનીયશ્રી.

સવિનય ઉપરોક્ત વિષય અને સંદર્ભ અન્વયે જણાવવાનું કે શ્રી ગોવિંદ ગુરૂ યુનિવર્સીટીના સફયોગથી જિલ્લા શિક્ષણ અને તાલીમ ભવન, વડોદરા બી.એડ કોલેજ દ્વારા શ્રી ગોવિંદ ગુરૂ યુનિવર્સીટી અંતર્ગત સમાવિષ્ટ તમામ બી.એડ. કોલેજના આચાર્ય અને 2 અધ્યાપકો નો એક દિવસીય 'B.Ed. Faculty Development' steland and and the 5 / 3 / 2024, Hondered 218 Hald 9.30 થી સાંજના 4.30 કરેલ છે જેથી SGGU સંલગ્ન તમામ બી. એડ કોલેજના આચાર્યશ્રી અને 2 અધ્યાપકોને હાજર રહેવા વિનંતી. આ કાર્યશાળામાં માનનીય વાઈસચાન્સેલરશ્રી(SGGU) અને માનનીય રજીસ્ટ્રારશ્રી (SGGU) ઉપસ્થિત રહી માર્ગદર્શન આપનાર છે જેથી સમયસર કાર્યશાળામાં ઉપસ્થિત રહેવા

નમૂ વિનંતી છે. આ માટે મોકલવામાં આવેલ link પર રજીસ્ટ્રેશન કરાવવાનું રહેશે Principal

DIET Vadodara

તારીખ: 27/2/24

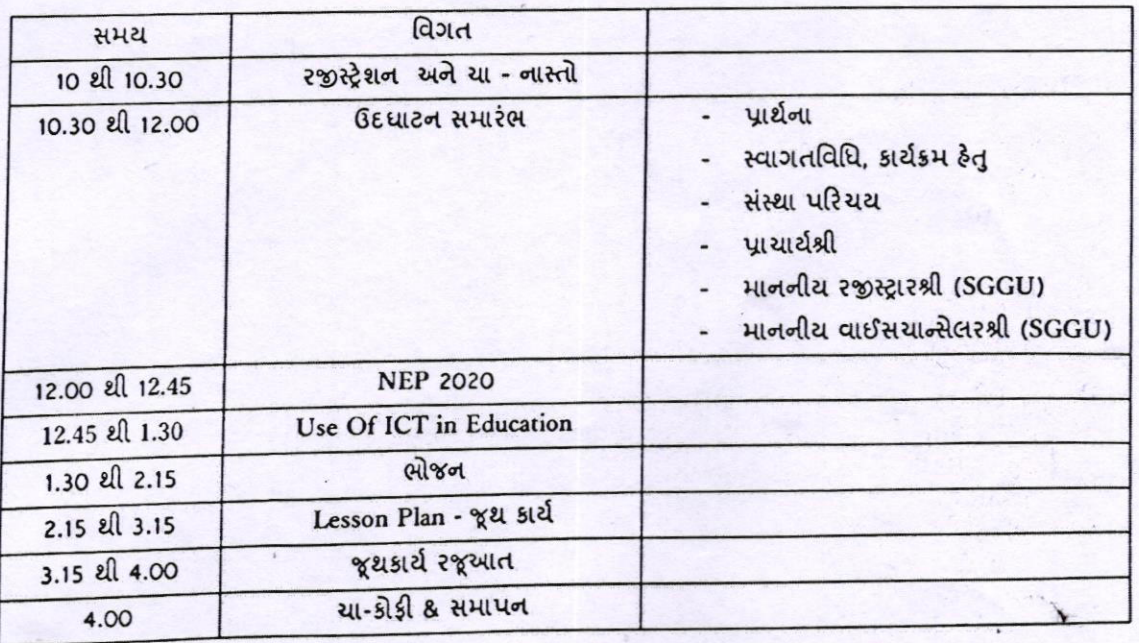

અંદાજીત કાર્યક્રમ

 $dSA$  241011 8151 2113: (1) 0121115.99 9719-2122 0116/012